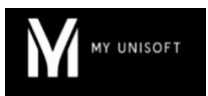

# Programme de Formation

# Pack Période fiscale: Révision et liasse

### **Organisation**

**Durée :** 7 heures

**Mode d'organisation :** À distance

## **Contenu pédagogique**

#### *Public visé*

- Collaborateurs intervenant sur les travaux d'inventaire
- **Superviseurs**
- Manageurs
- Experts-comptables

#### *Objectifs pédagogiques*  $\circledcirc$

- Connaitre les différentes méthodologie de travail possible avec MyUnisoft
- Maîtriser le dossier de révision
- Comprendre le fonctionnement des feuilles de travail
- Comprendre le fonctionnement de la liasse fiscale
- Contrôler les données
- Envoi et suivi de la liasse fiscale

### *Description*

- **Présentation de l'ergonomie du dossier de révision**
	- Les bilans / situations
	- Les contrôles / La synthèse
	- Les cycles et leur contenu
- **Démarrage de la révision dès la comptabilisation des flux**
	- Le Flag
	- Les commentaires
- **Compréhension des répercussions du Flag sur les feuilles de travail**
	- Maîtriser la feuille de travail ponctuelle CCA
	- Explorer les autres feuilles de travail ponctuelles disponibles sur MyUnisoft
	- Maîtriser la feuille de travail permanente Immobilisation
	- Maîtriser la feuille de travail permanente Emprunt
	- Explorer les autres feuilles de travail permanente disponibles sur MyUnisoft
- **Gestion de la revue des comptes à partir de la consultation de compte et/ou de la balance**
	- Réaliser une revue analytique à partir de la consultation de compte
	- Réaliser une revue analytique à partir de la balance
- **Finalisation de la révision d'un dossier**
	- Réaliser une revue analytique directement à partir du dossier de révision
	- Compléter les diligences du programme de travail
	- Relire et finaliser sa note de synthèse
	- Exporter et/ou imprimer le dossier de révision

SAS MYUNISOFT – 4 rue Galvani, 91300 Massy France – – formation@myunisoft.fr – https://www.myunisoft.fr/ SIRET : 84014327500039 – RCS EVRY B840143275 – Code APE 5829C

Déclaration d'activité enregistrée sous le numéro 11910966491 auprès du préfet de Région d'Ile-de-France

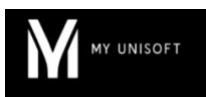

- **Comprendre le fonctionnement de la section "Synthèse" du dossier de révision**
	- Le fonctionnement de la page "Note de synthèse"
	- Le fonctionnement de la page "Attestation"
	- Le fonctionnement de la page "Annexe"
	- Le fonctionnement de la page "Plaquette"
- Le paramétrage des données fiscales d'un dossier dans sa fiche entreprise (CRM)
	- Dossier fiscal
	- Associés
	- Filiales
- Le comportement global de la liasse fiscale
	- Navigation dans la liasse
	- Ajouter / supprimer / compléter un formulaire
	- Les différentes cellules avec leurs règles de fonctionnement et de calculs
	- La notice
	- Les annexes fiscales libres
- Les contrôles
	- Les contrôles par formulaire
	- L'état de contrôle
- Le fichier EDI
	- L'envoi
	- Le suivi grâce aux remontées jedeclare.com
	- L'archivage dans MyUnisoft
- Informations relatives à certains régimes fiscaux (informations générales)
	- BIC
	- IF
	- BNC / SCM / SCI

## **Prérequis**

- Avoir des dossiers dans MyUnisoft
- Maîtriser les notions comptables de révision et de travaux d'inventaire
- Si vous travaillez sur un serveur, télécharger et installer le protocole MyHandler\*. En cas de d'utilisation de MyUnisoft sous MacOs, prévoir l'installation d'un émulateur Windows\*
- Disposer d'une connexion individuelle à l'outil de visioconférence Microsoft Teams (avec ou sans licence)
- Si possible, être équipé d'une caméra et d'un micro

\* peut nécessiter l'intervention de votre service informatique

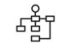

#### *Modalités pédagogiques*

• Formation réalisée en distanciel via l'outil Microsoft Teams

# *Moyens et supports pédagogiques*

• Exposés théoriques

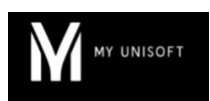

#### *Modalités d'évaluation et de suivi* 薄

- Feuilles de présence
- Quizz
- Formulaire d'évaluation de la formation
- Attestation de fin de formation
- Certificat de réalisation de l'action de formation